# **Chapter 2: Running Kubernetes Cluster Locally**

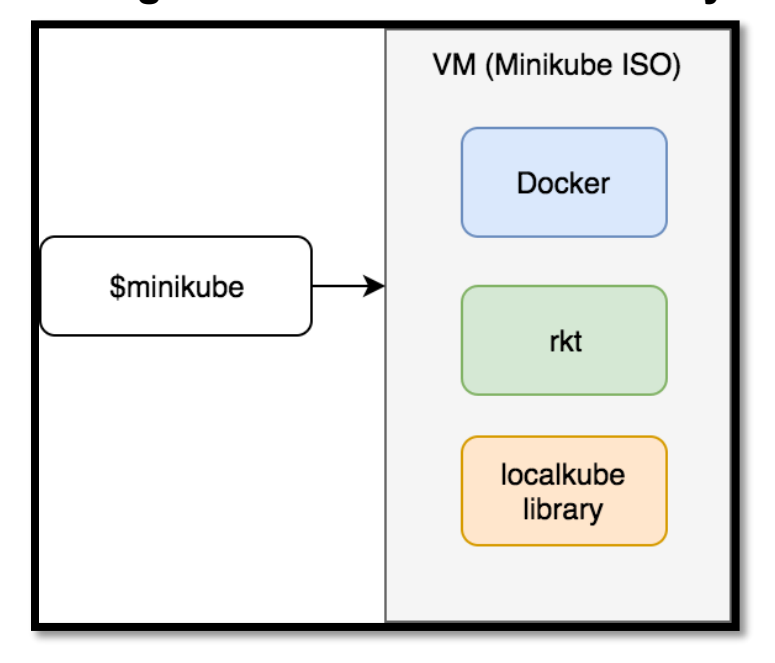

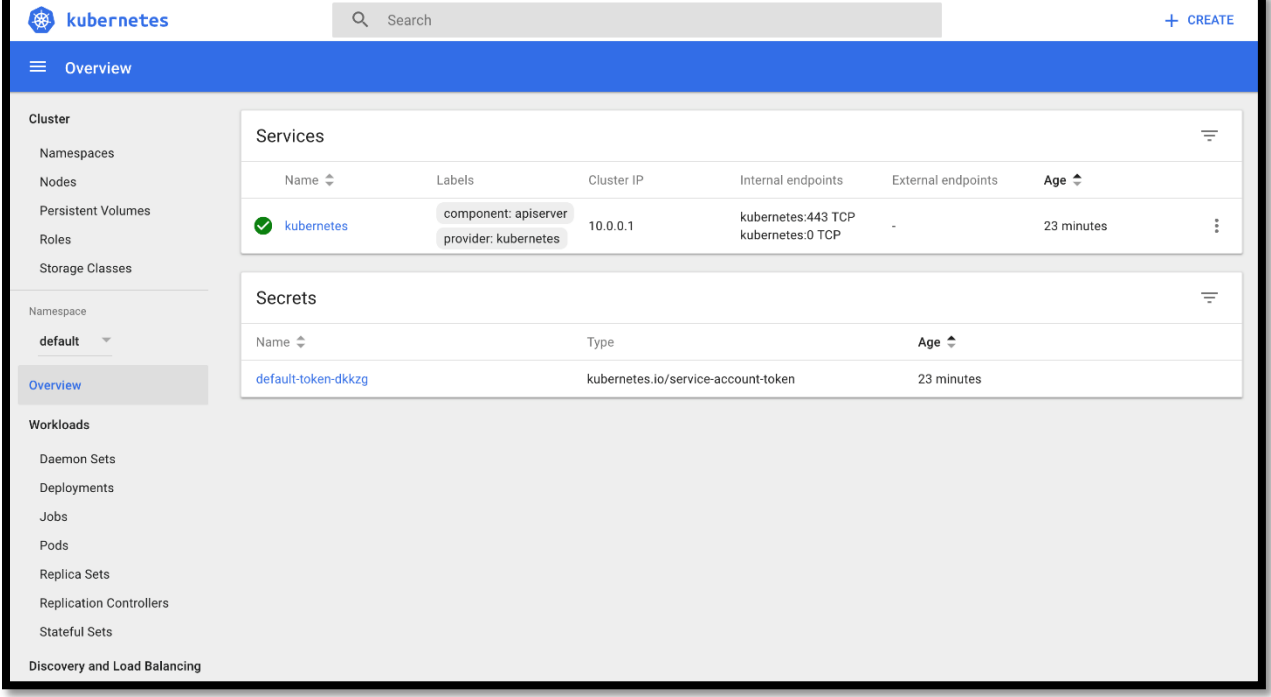

### **Chapter 3: Creating Pods**

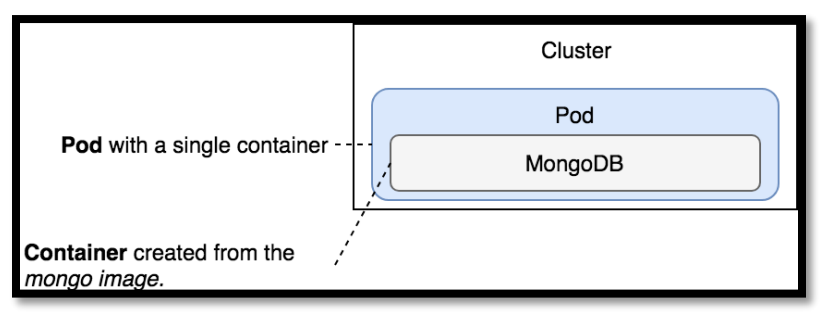

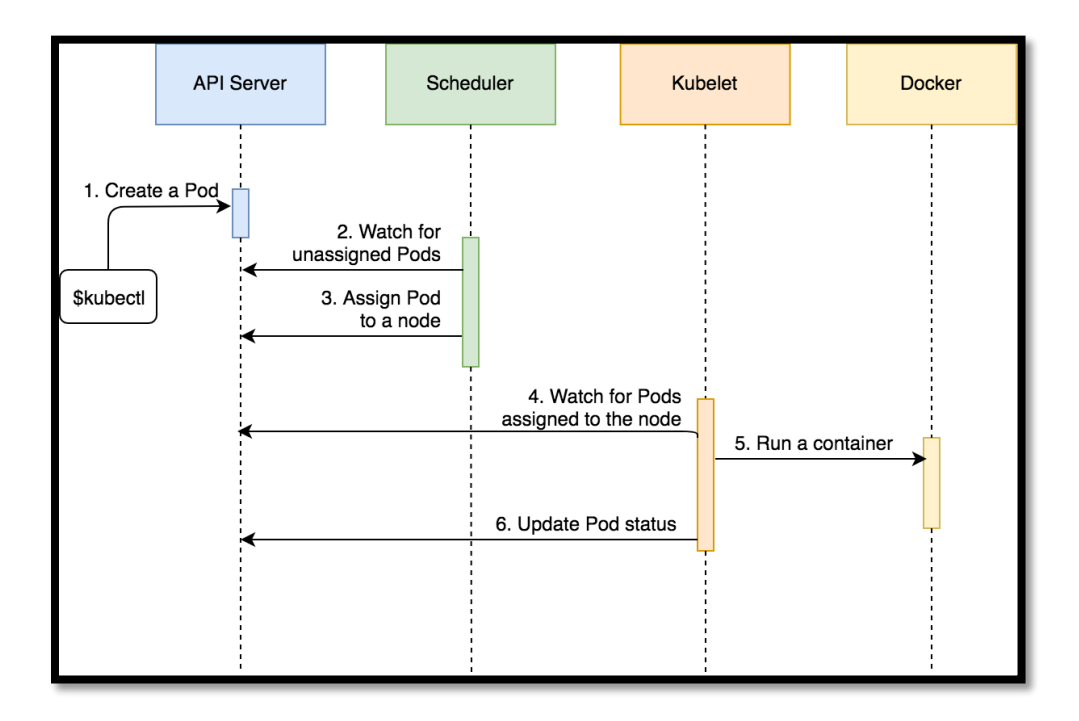

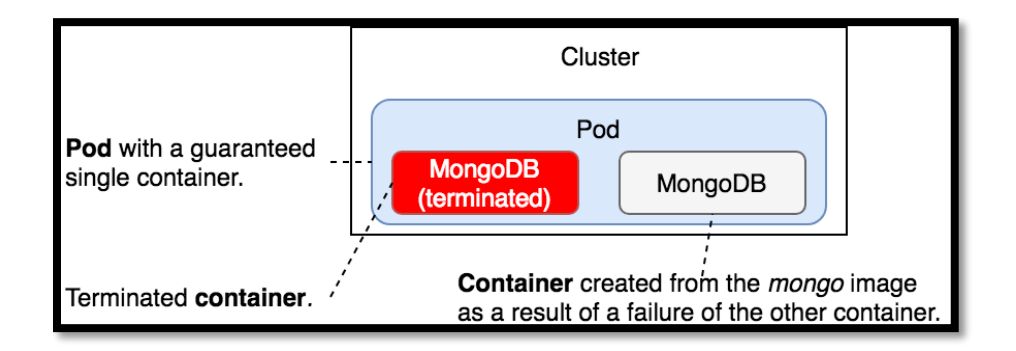

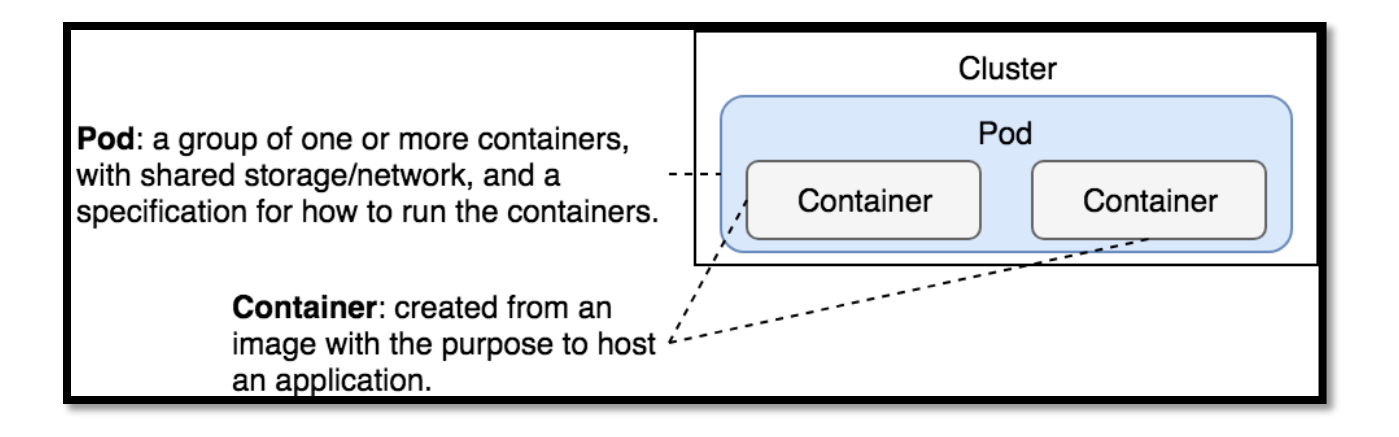

### **Chapter 4: Scaling Pods With ReplicaSets**

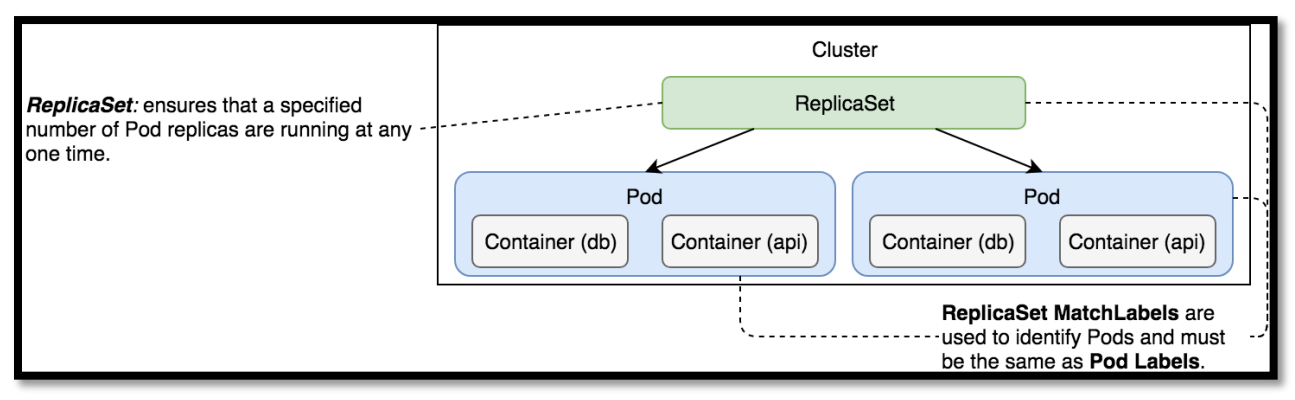

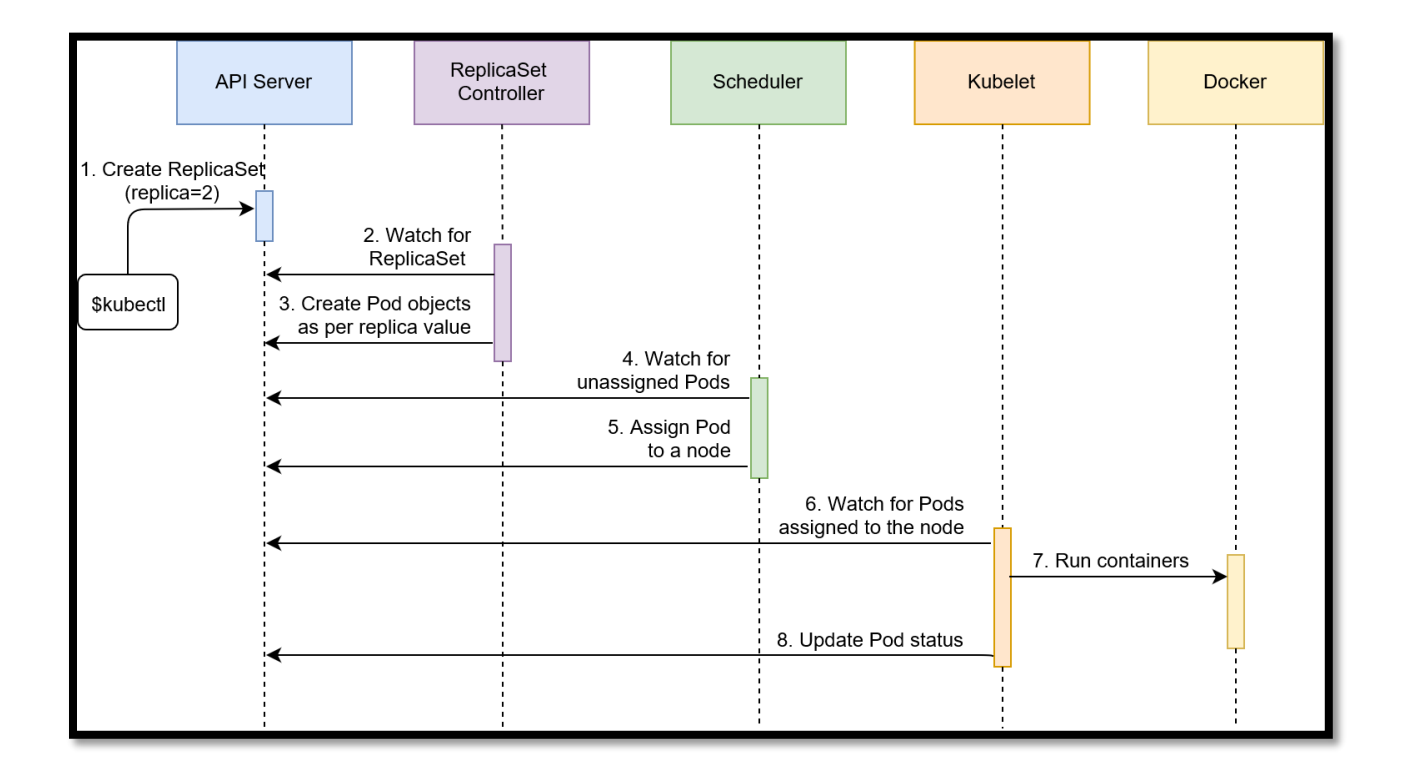

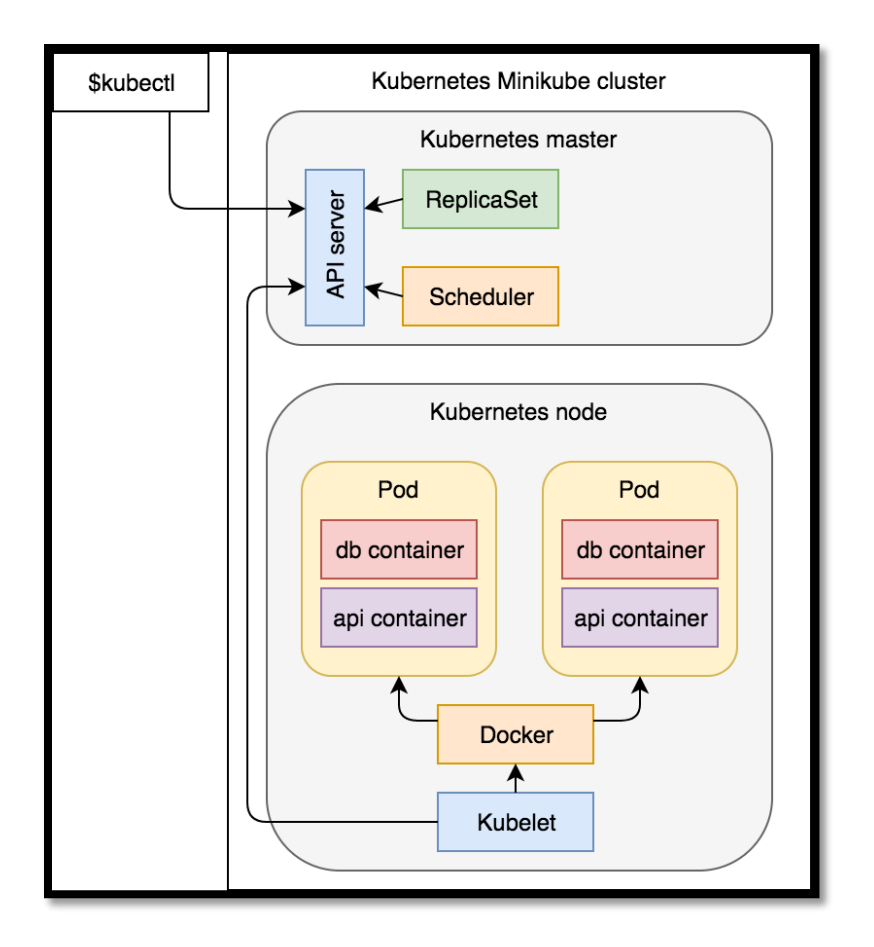

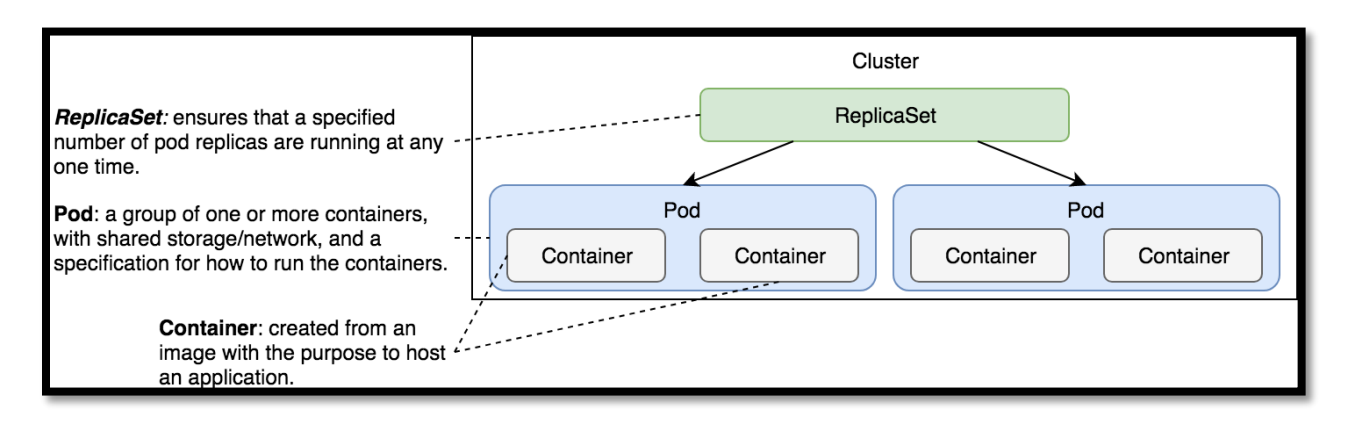

#### **Chapter 5: Using Services to Enable Communication between Pods**

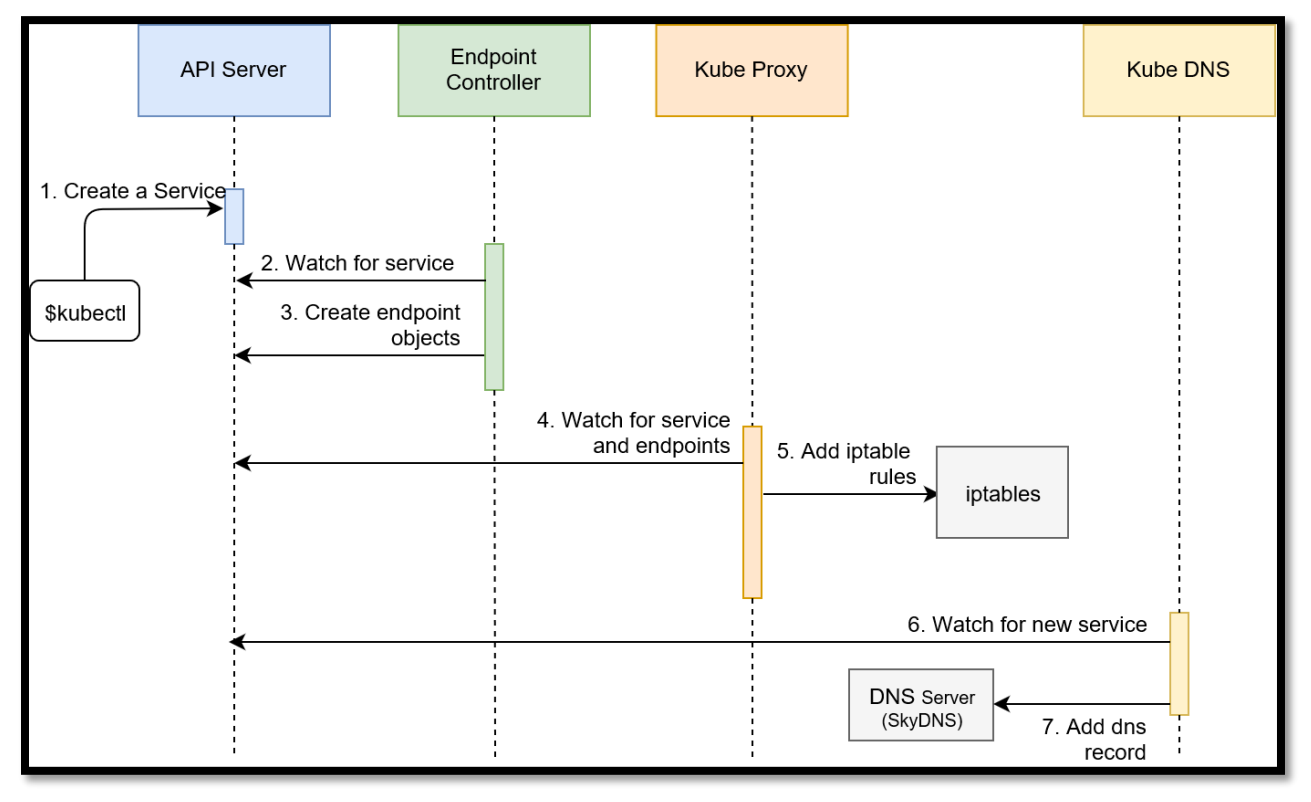

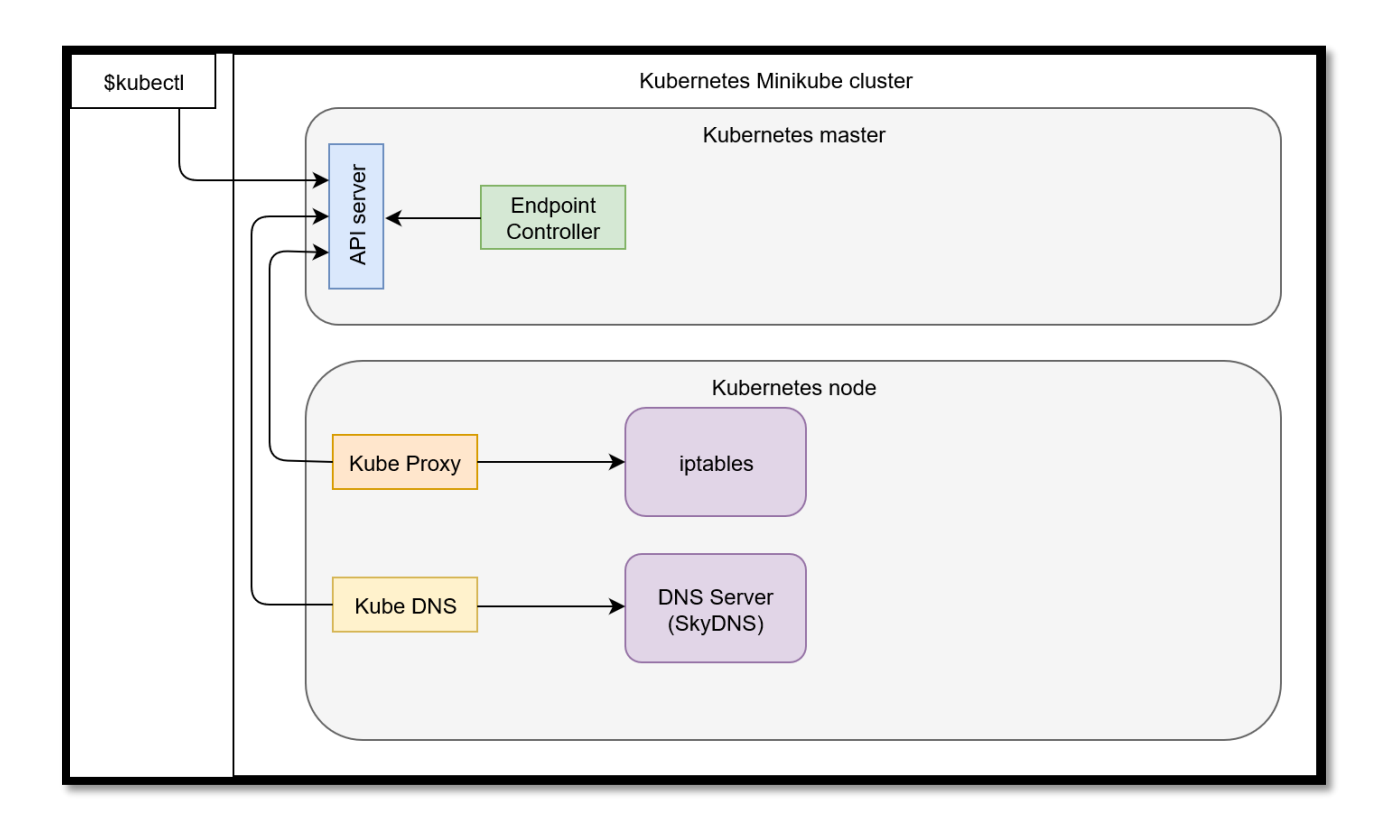

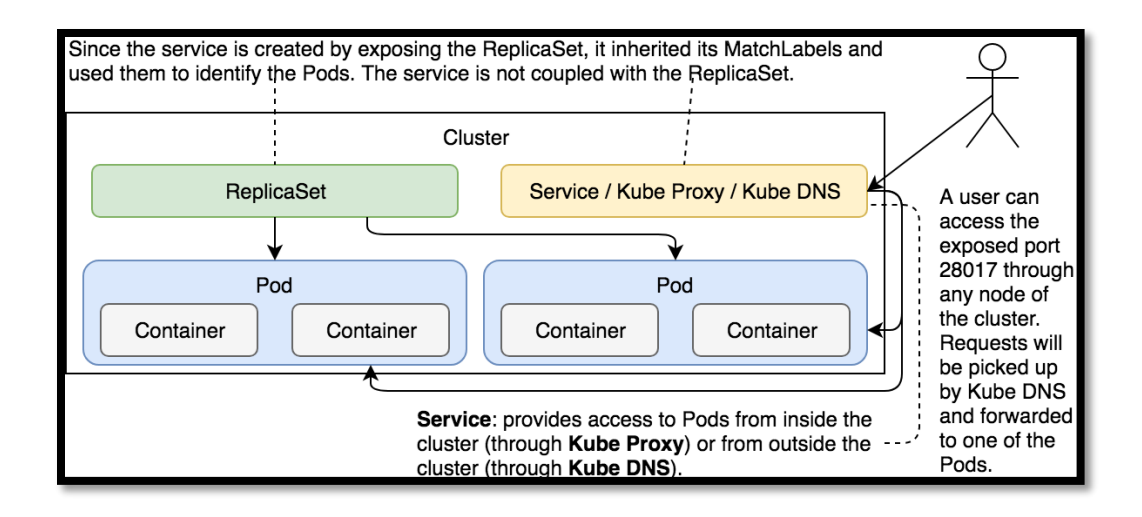

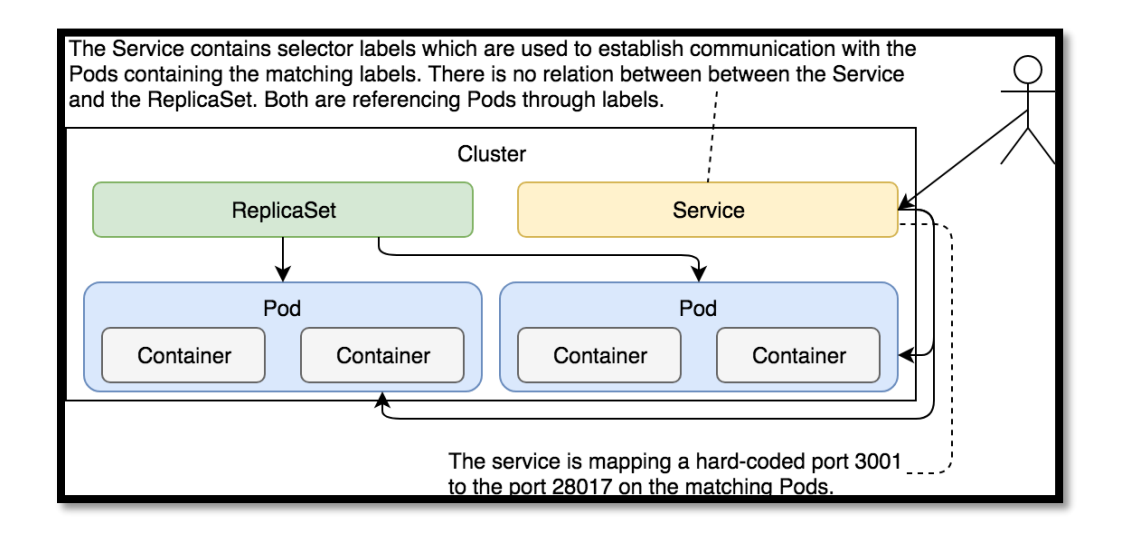

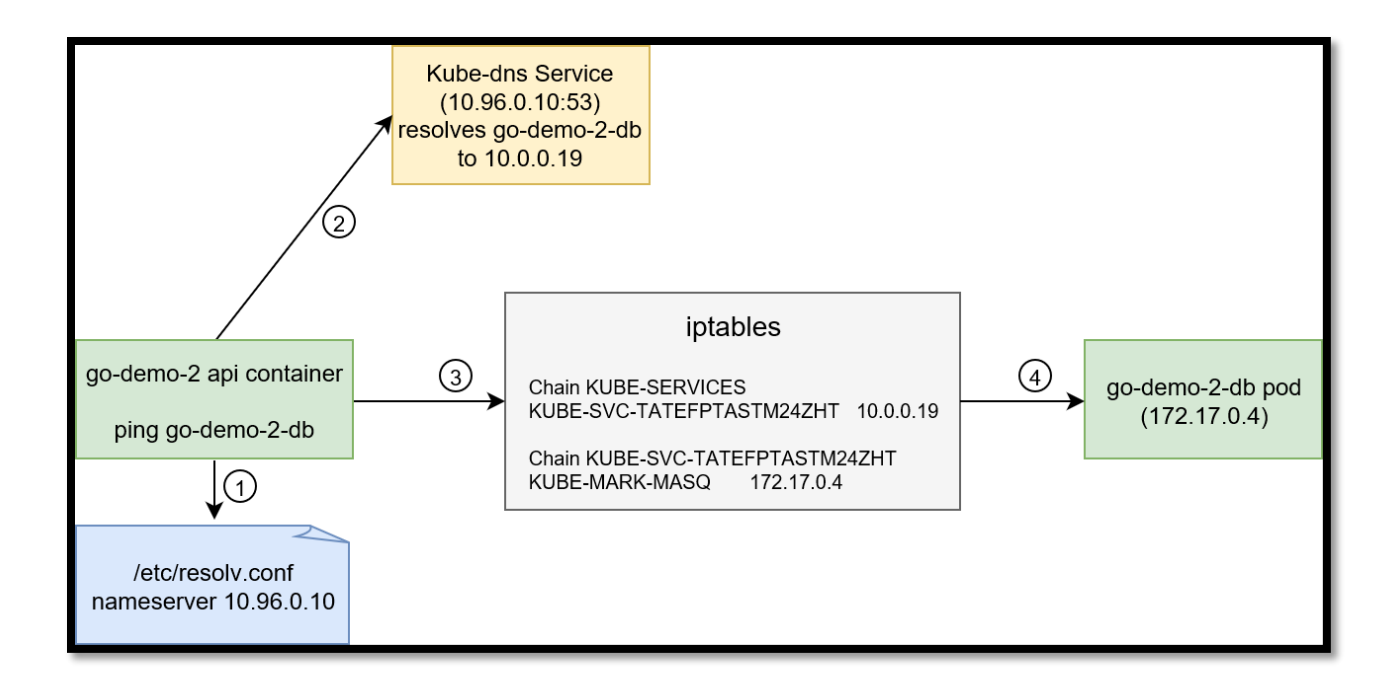

### **Chapter 6: Deploying Releases with Zero-Downtime**

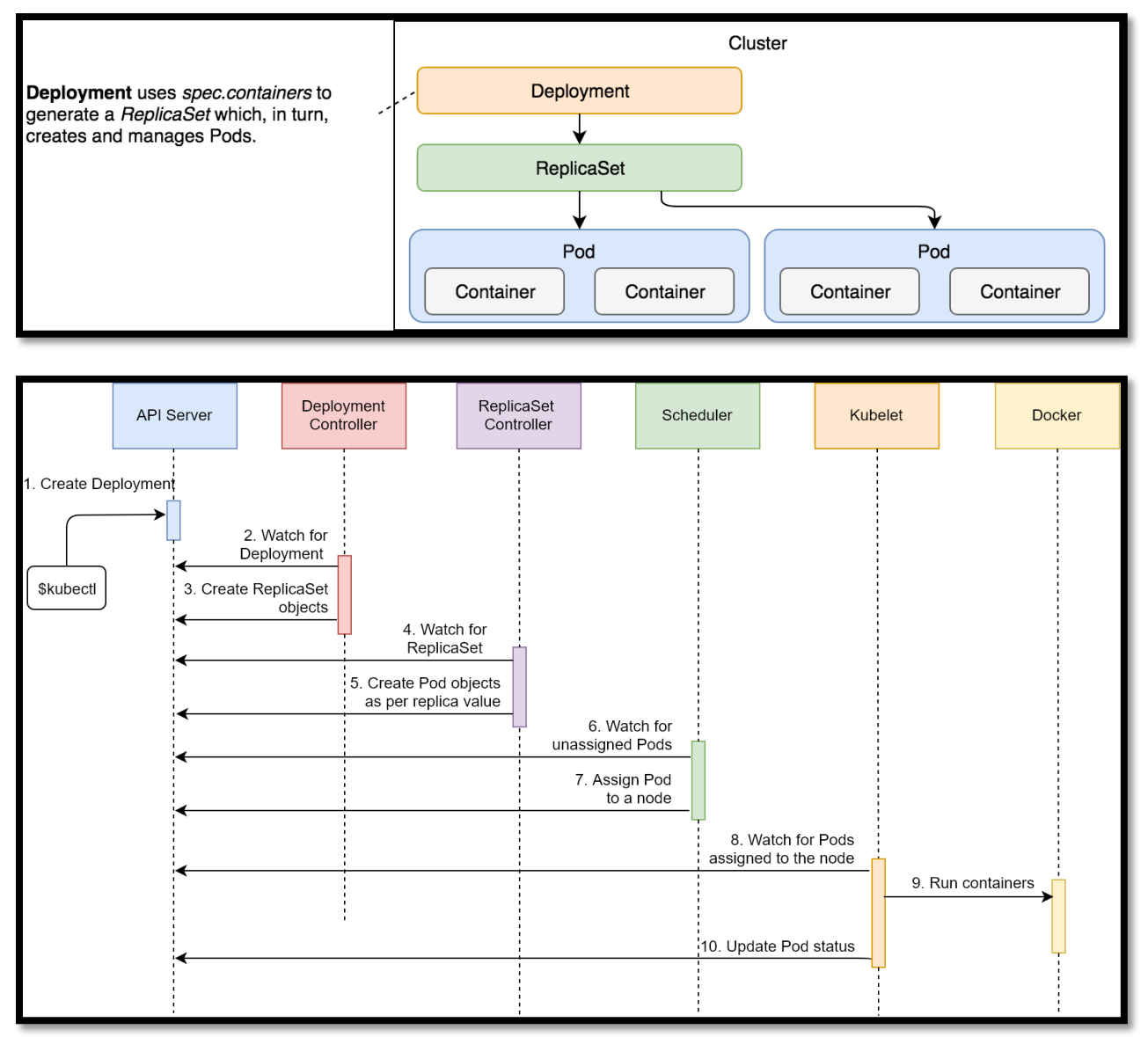

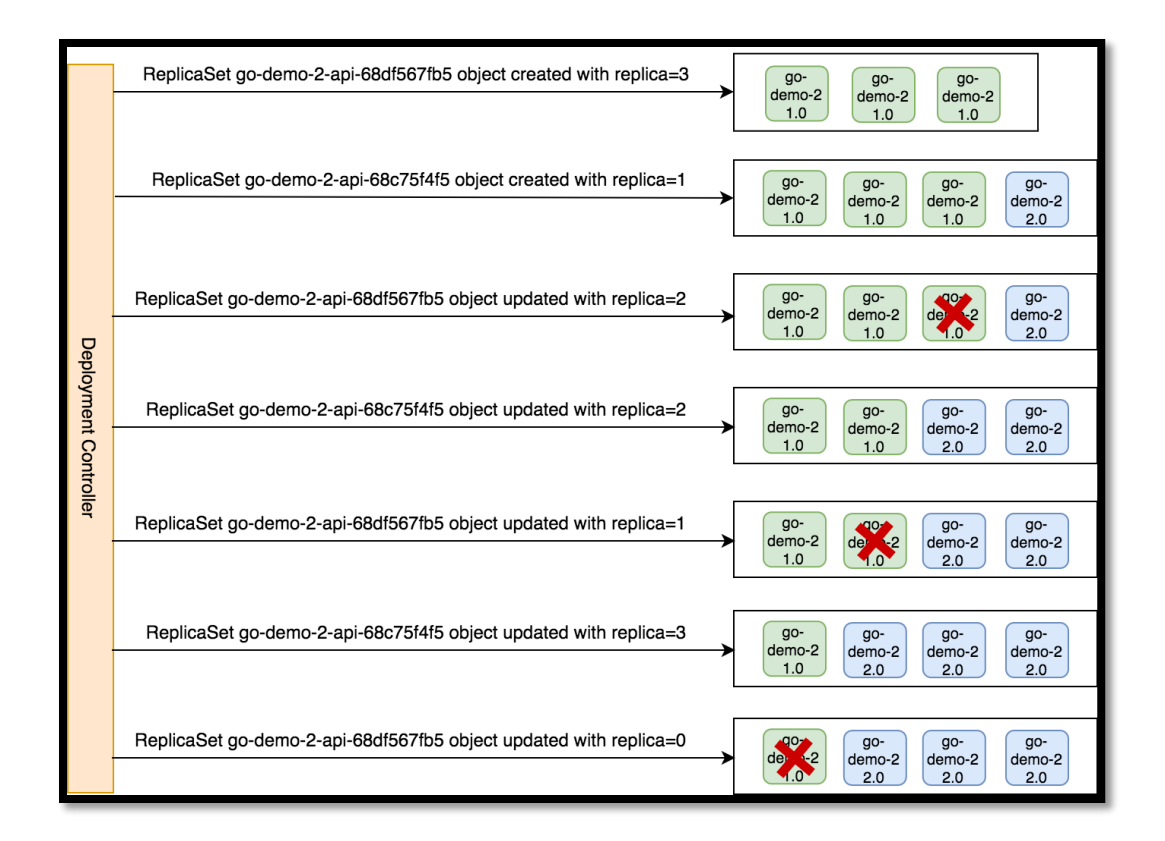

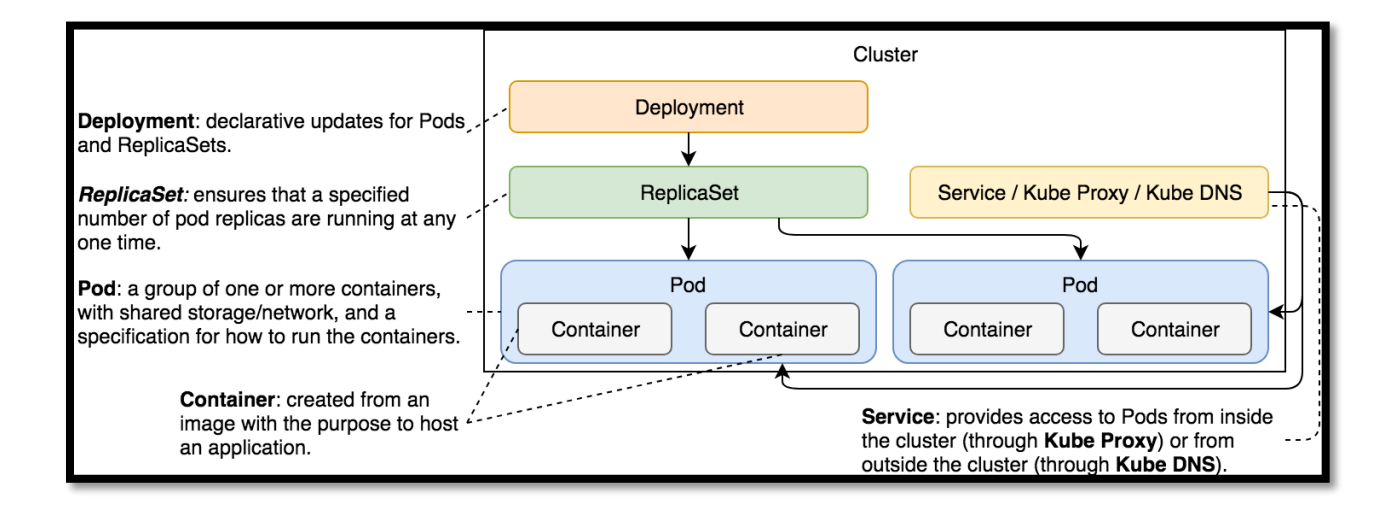

### **Chapter 7: Using Ingress to Forward Traffic**

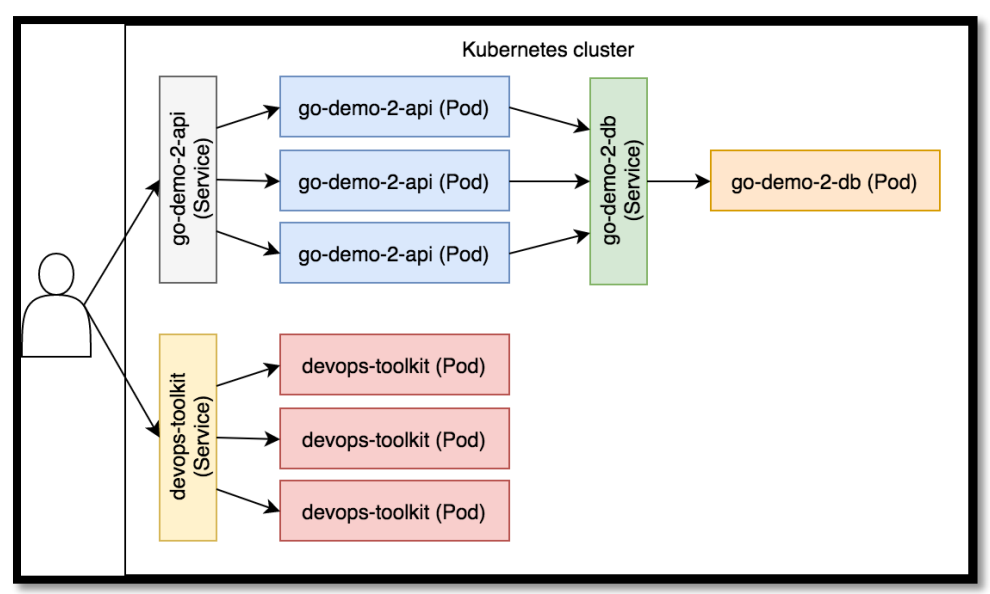

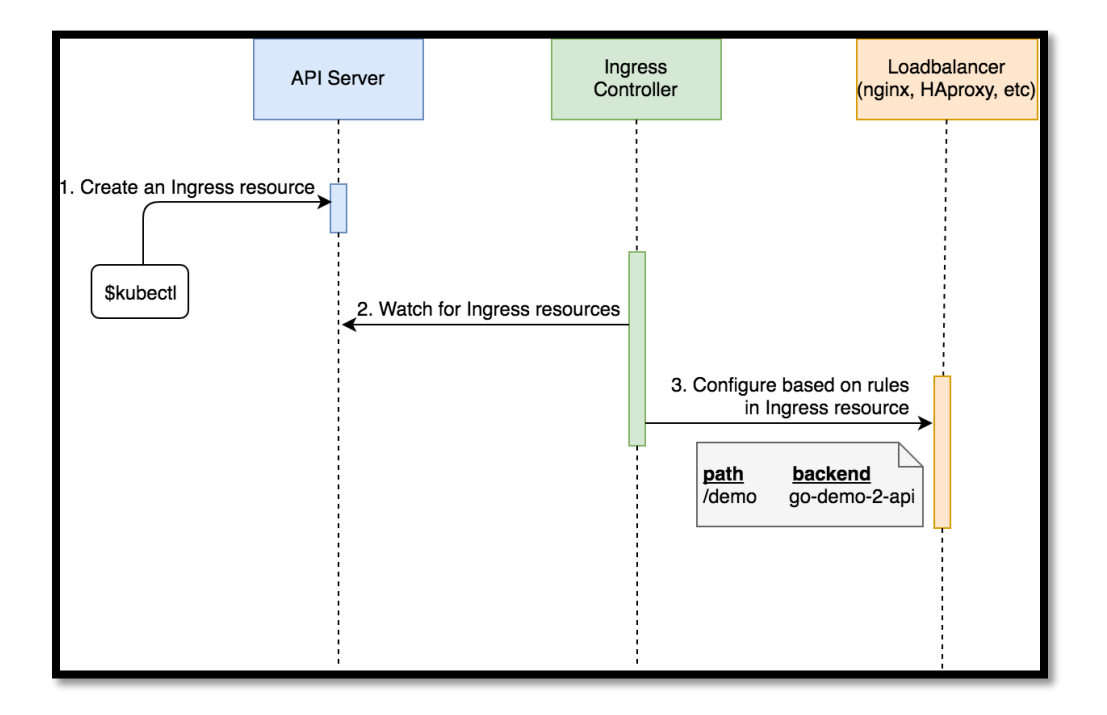

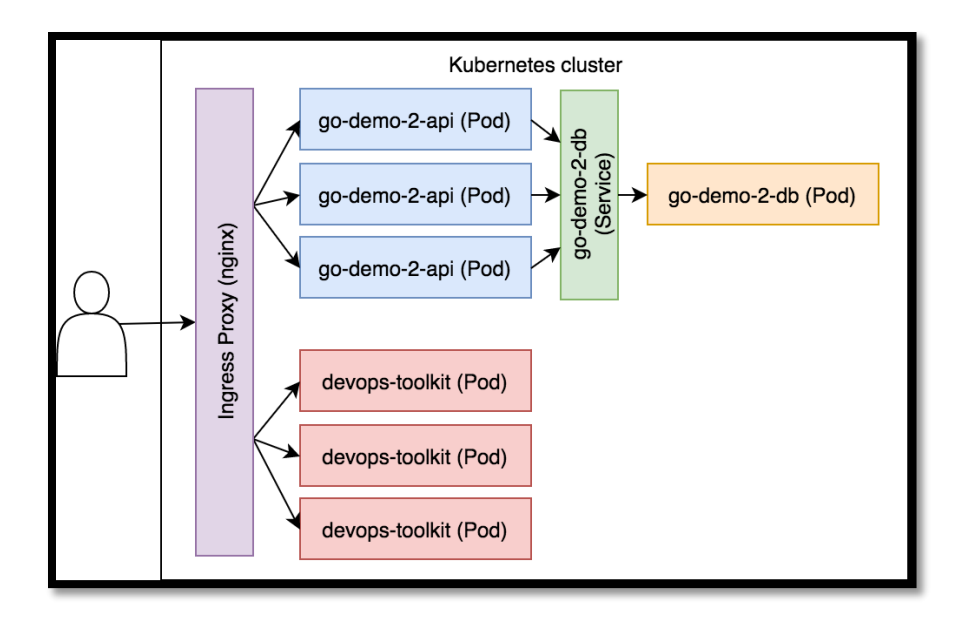

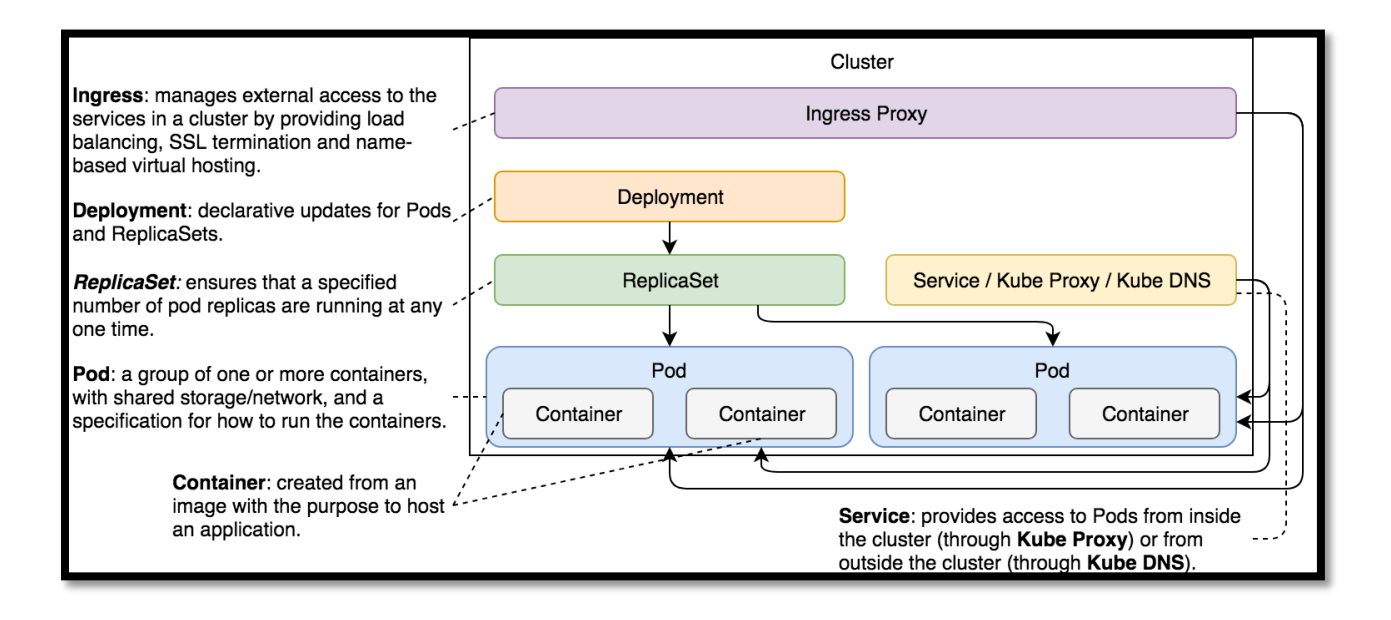

## **Chapter 8: Using Volumes to Access Host's File System**

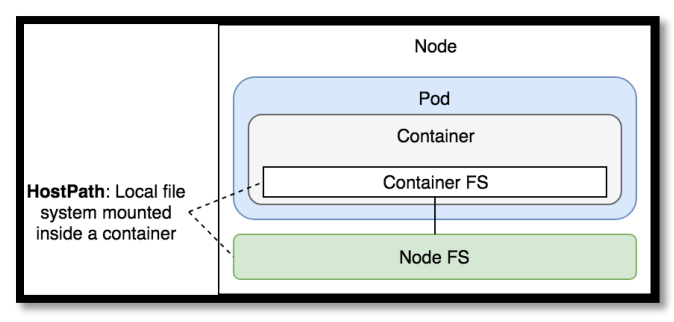

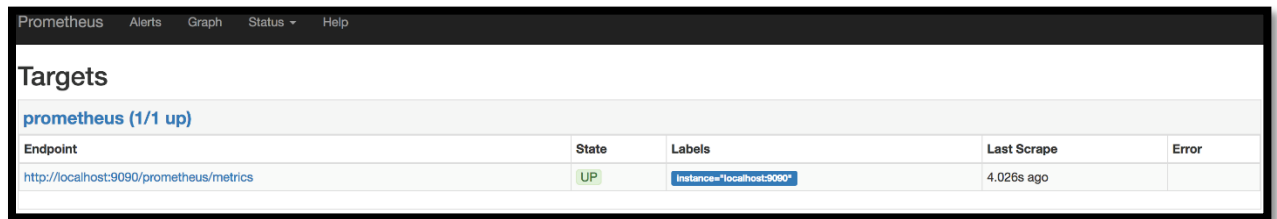

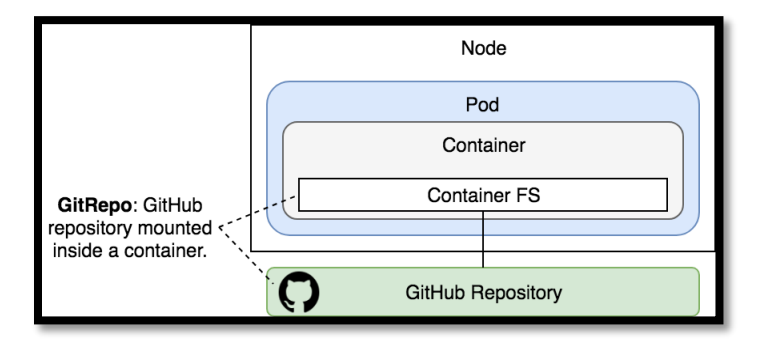

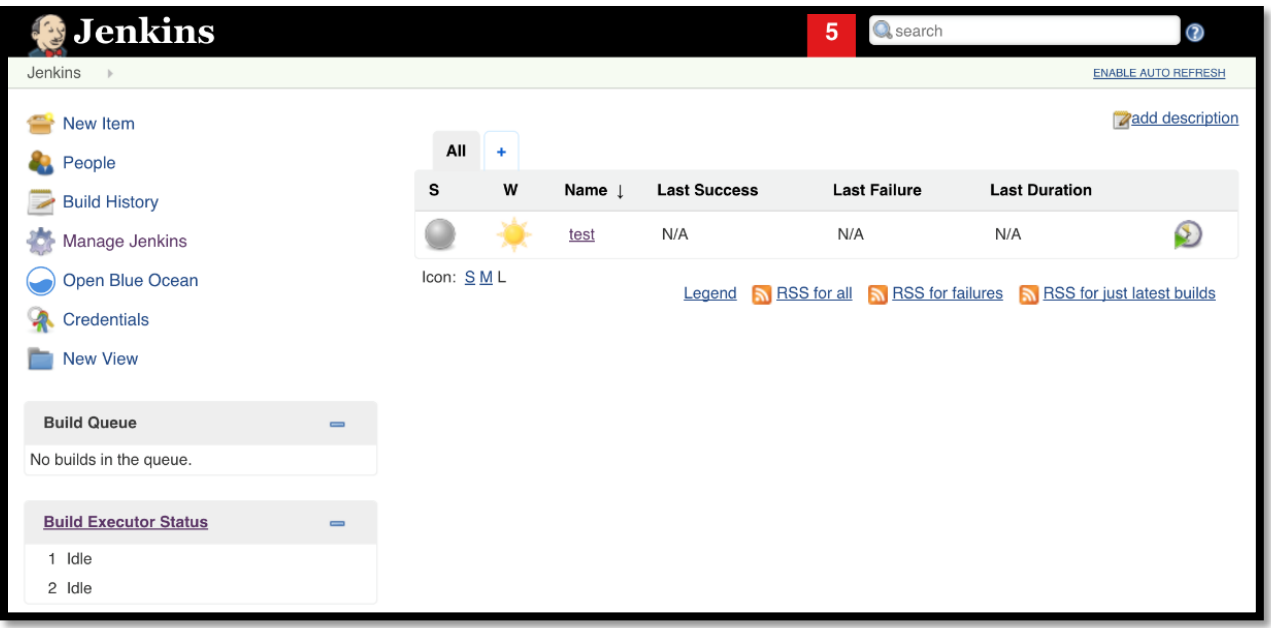

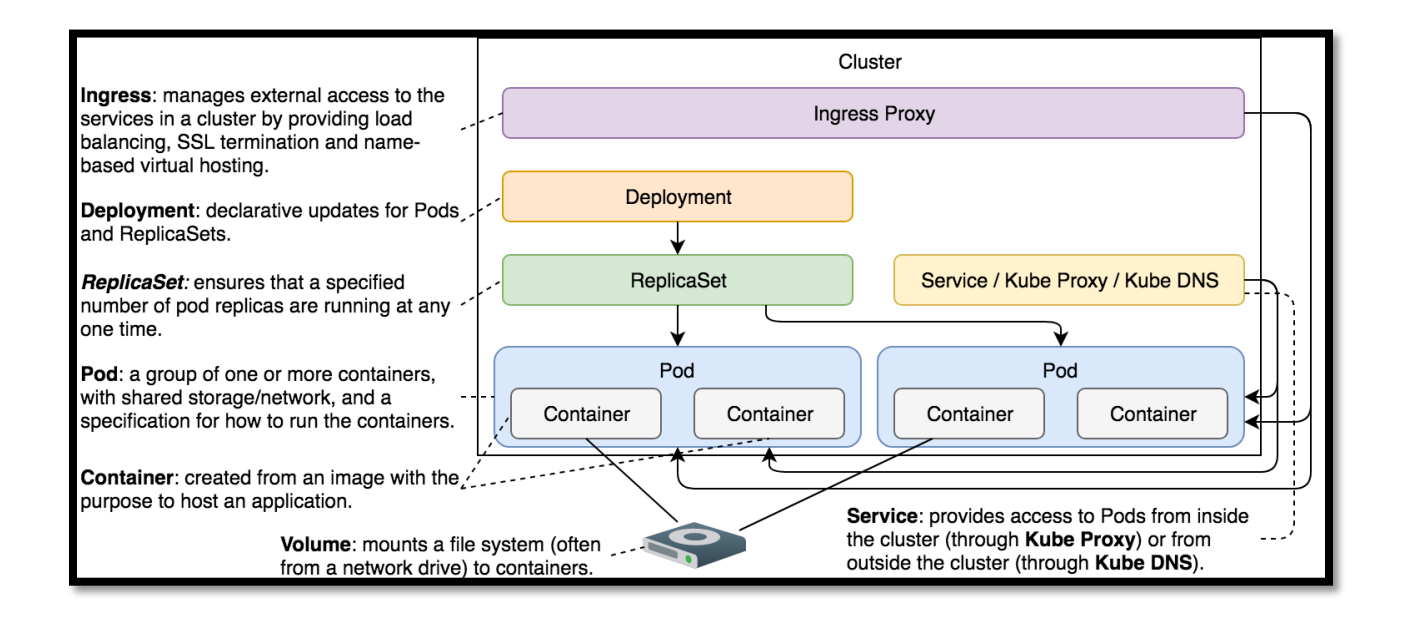

### **Chapter 9: Using ConfigMaps to Inject Configuration Files**

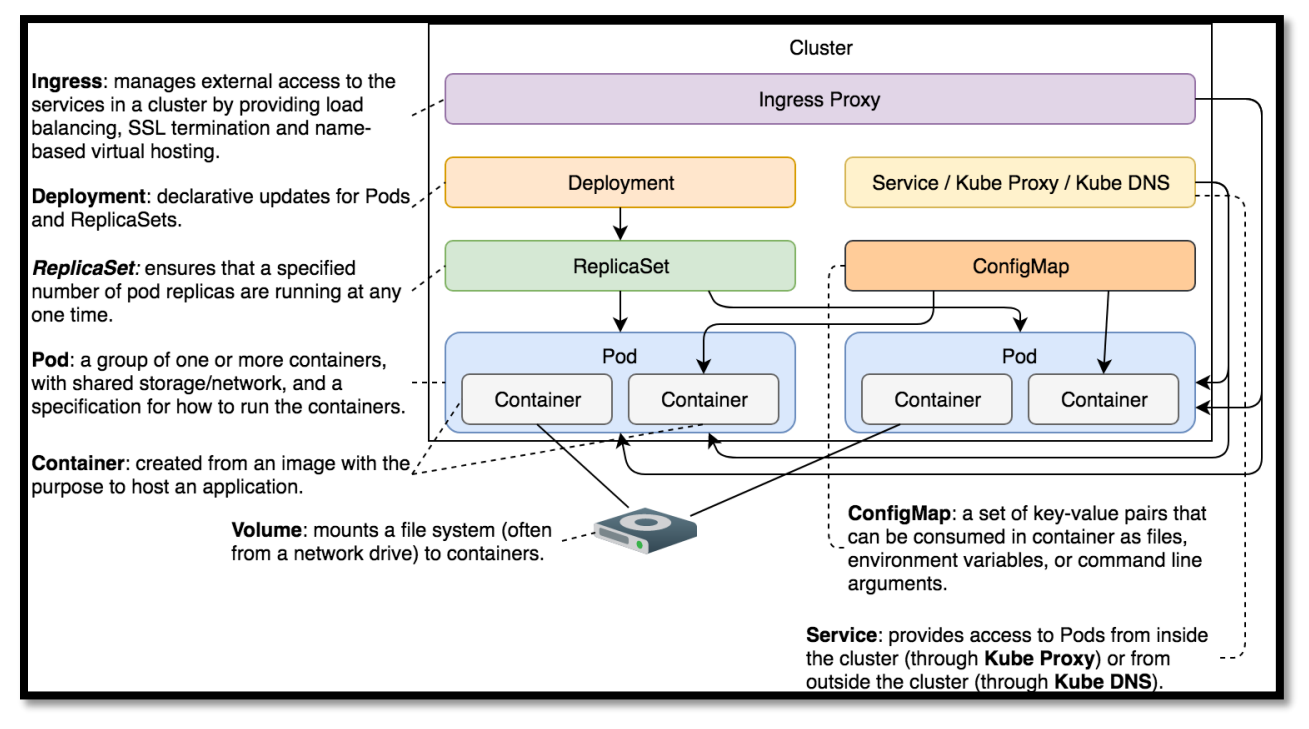

#### **Chapter 10: Using Secrets to Hide Confidential Information**

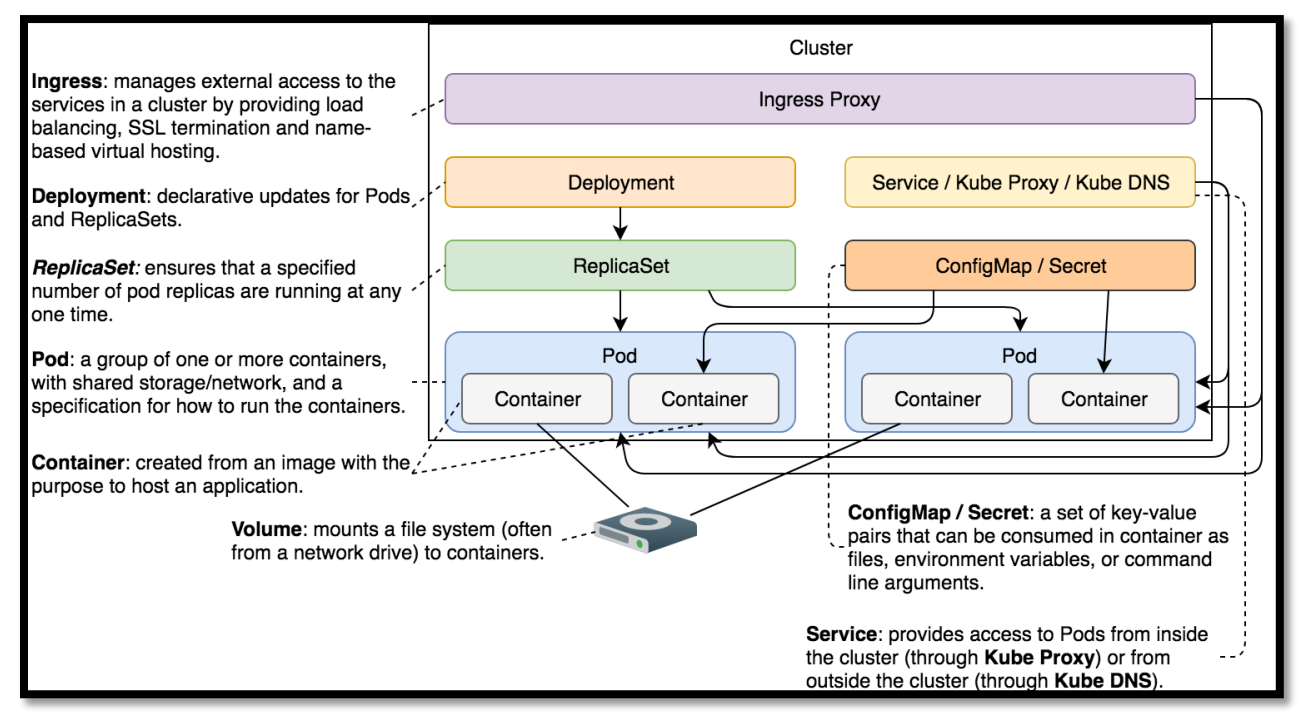

# **Chapter 11: Dividing a Cluster into Namespaces**

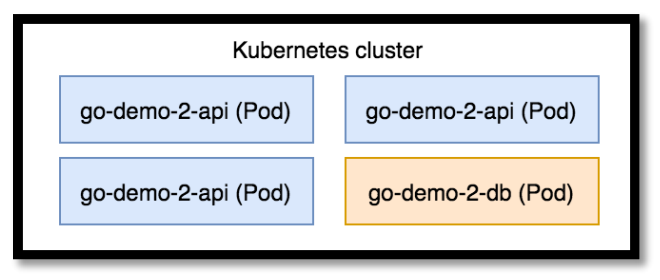

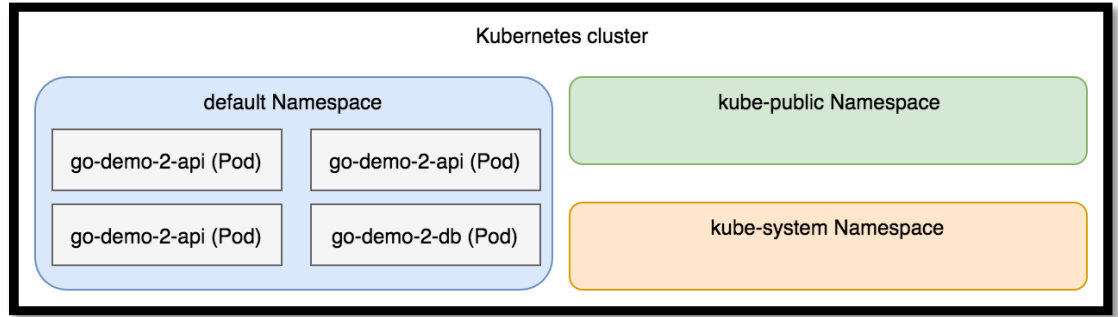

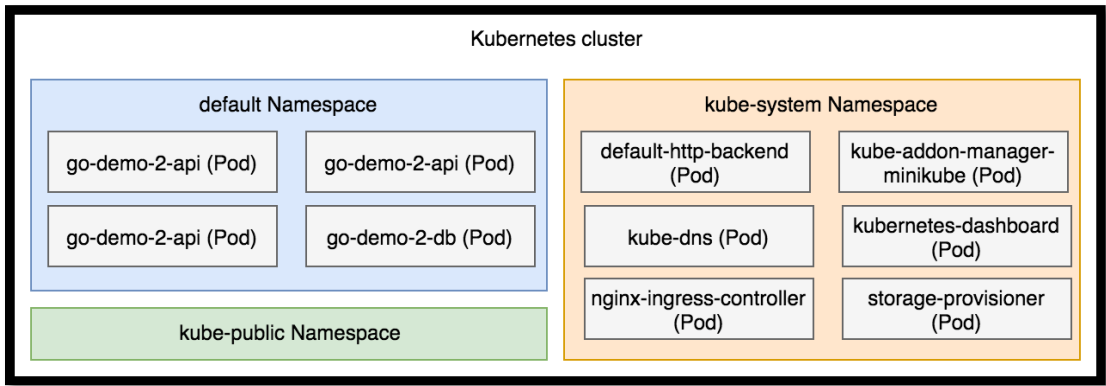

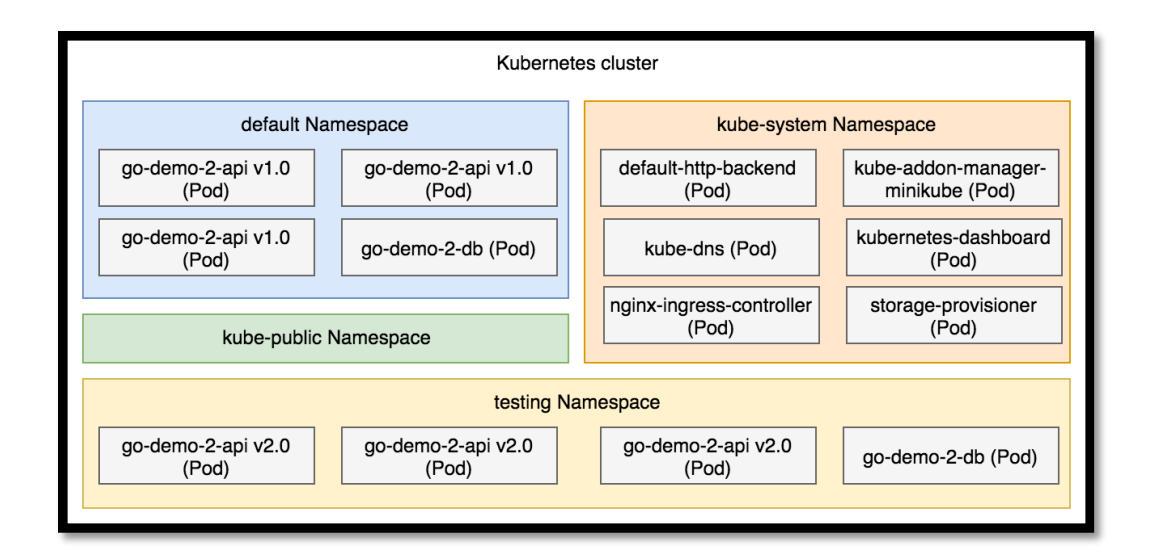

## **Chapter 14: Creating a Production-Ready Kubernetes Cluster**

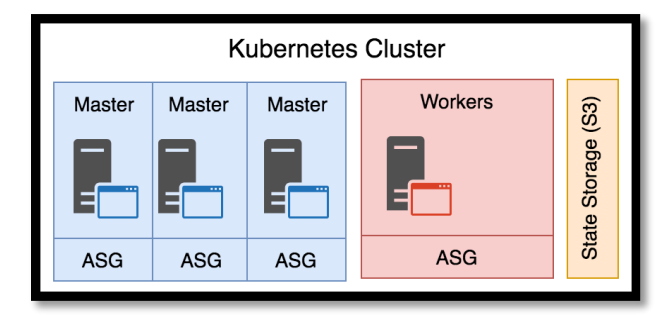

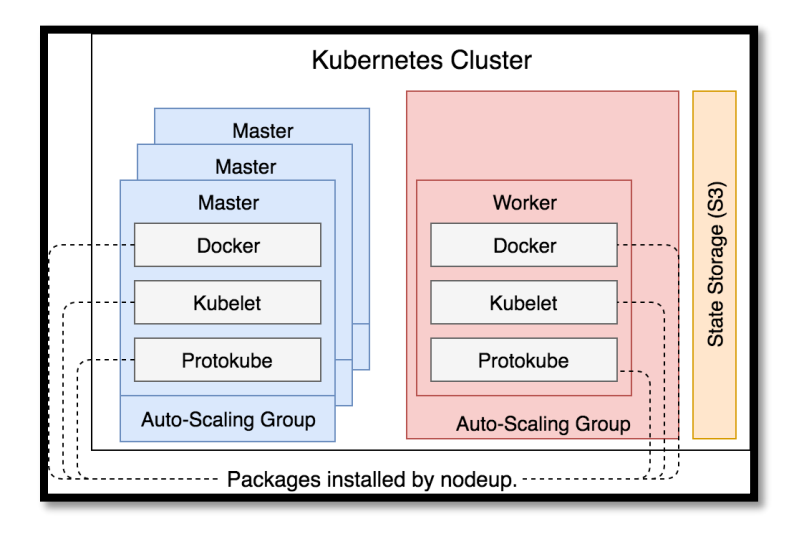

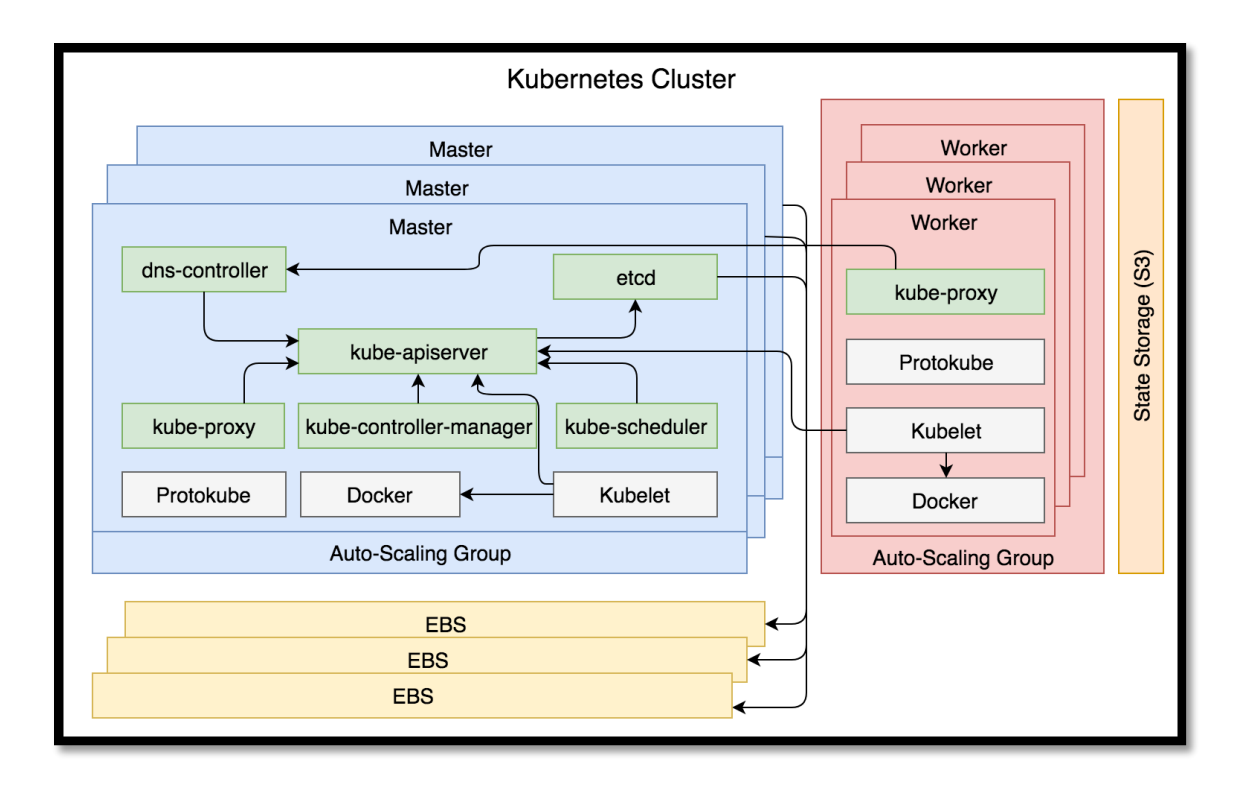

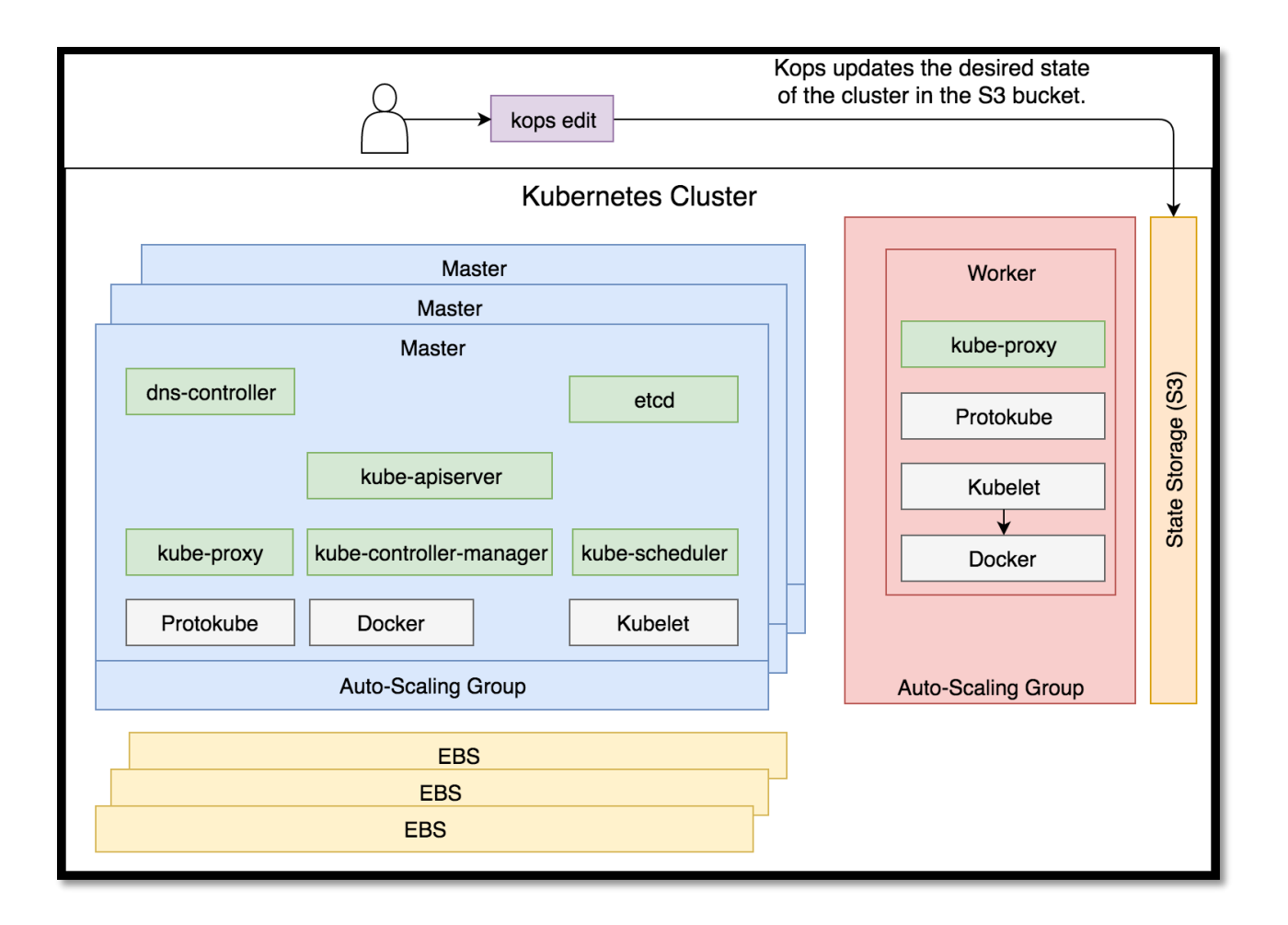

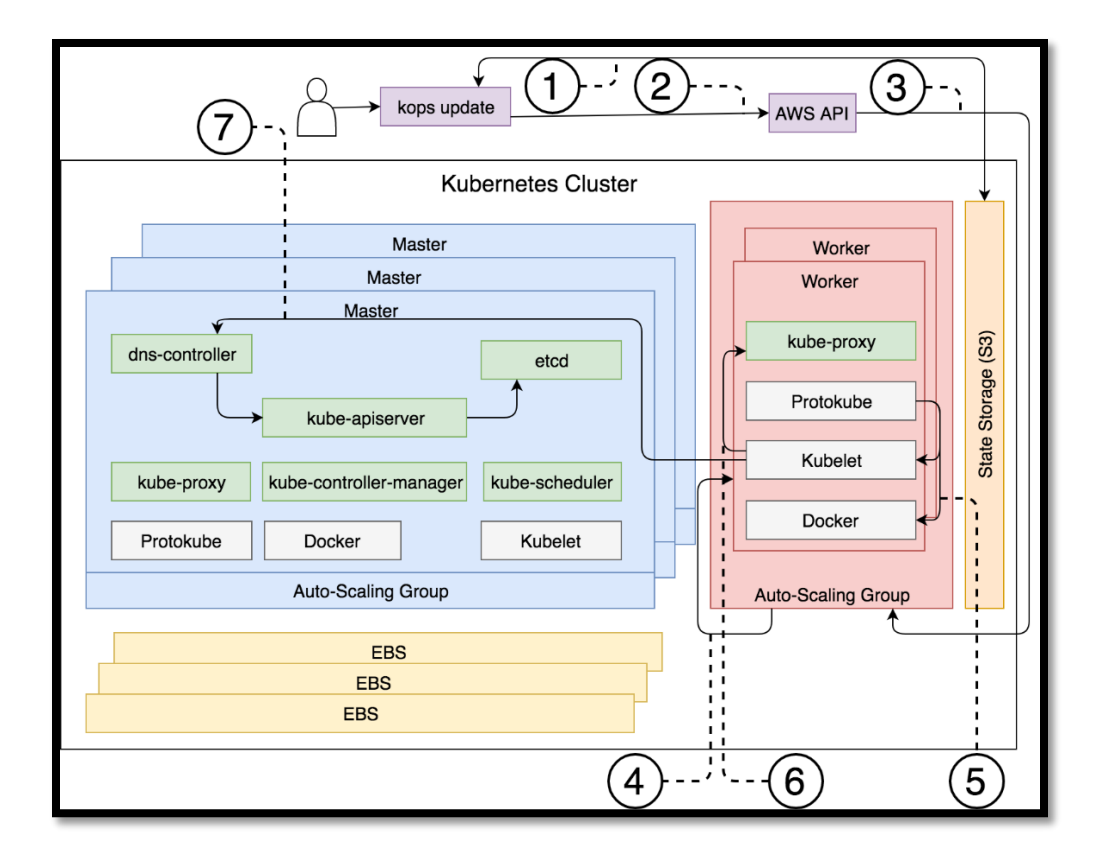

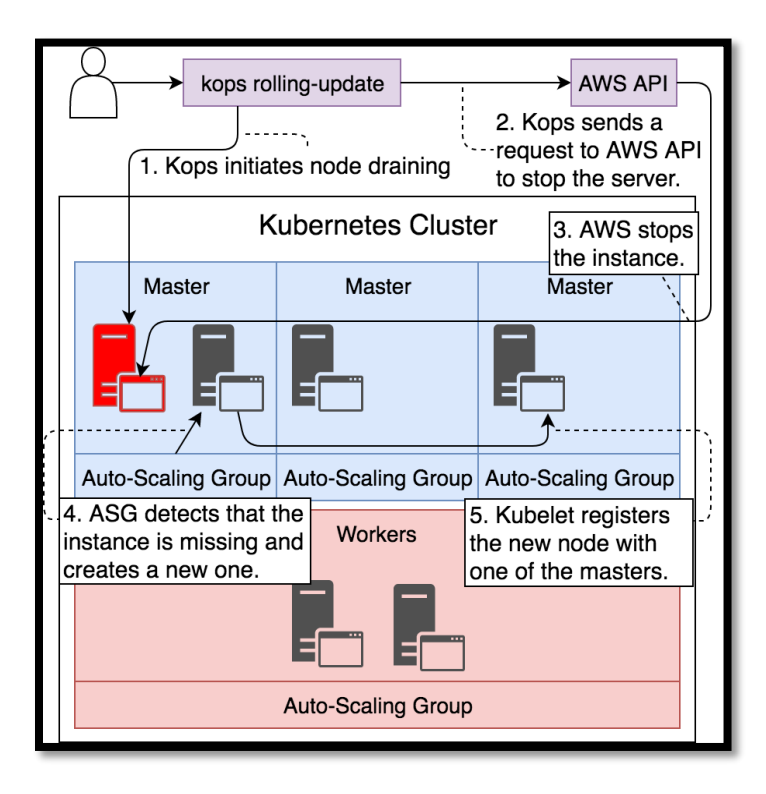

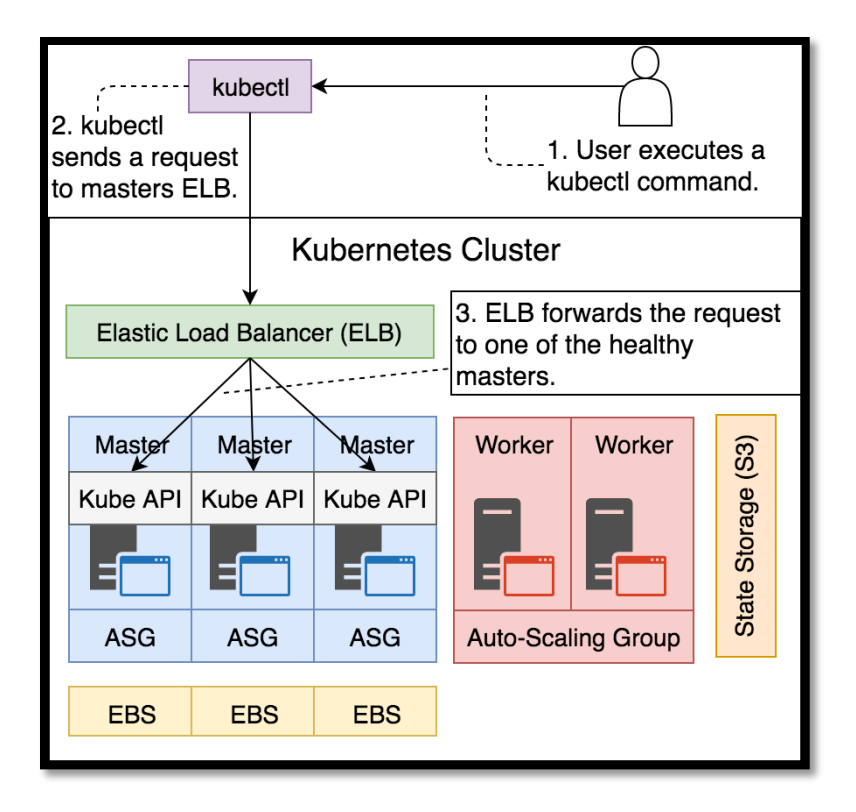

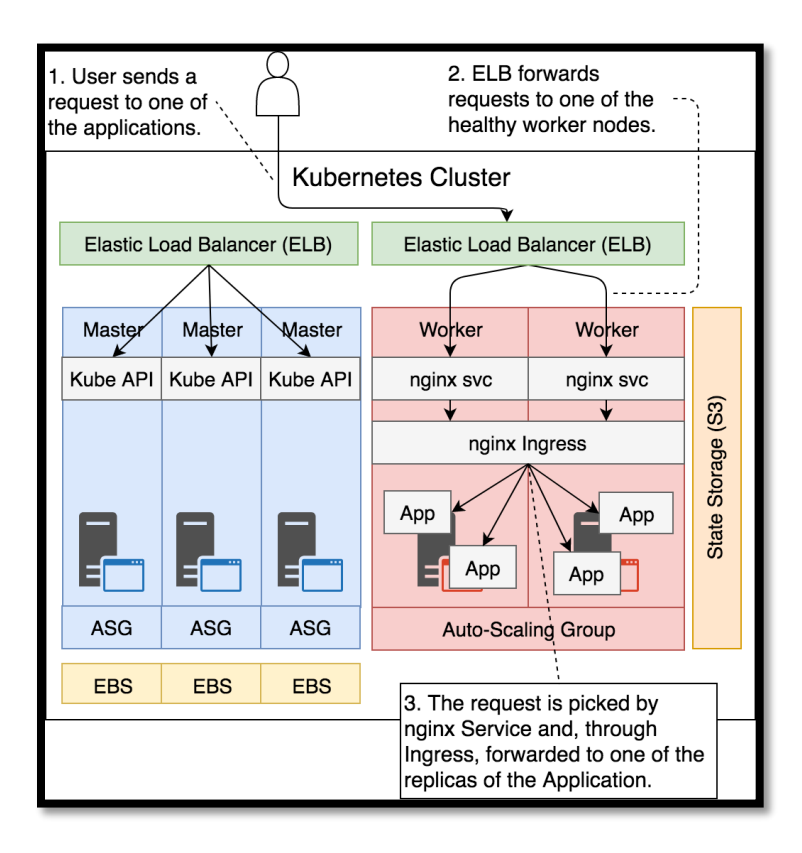

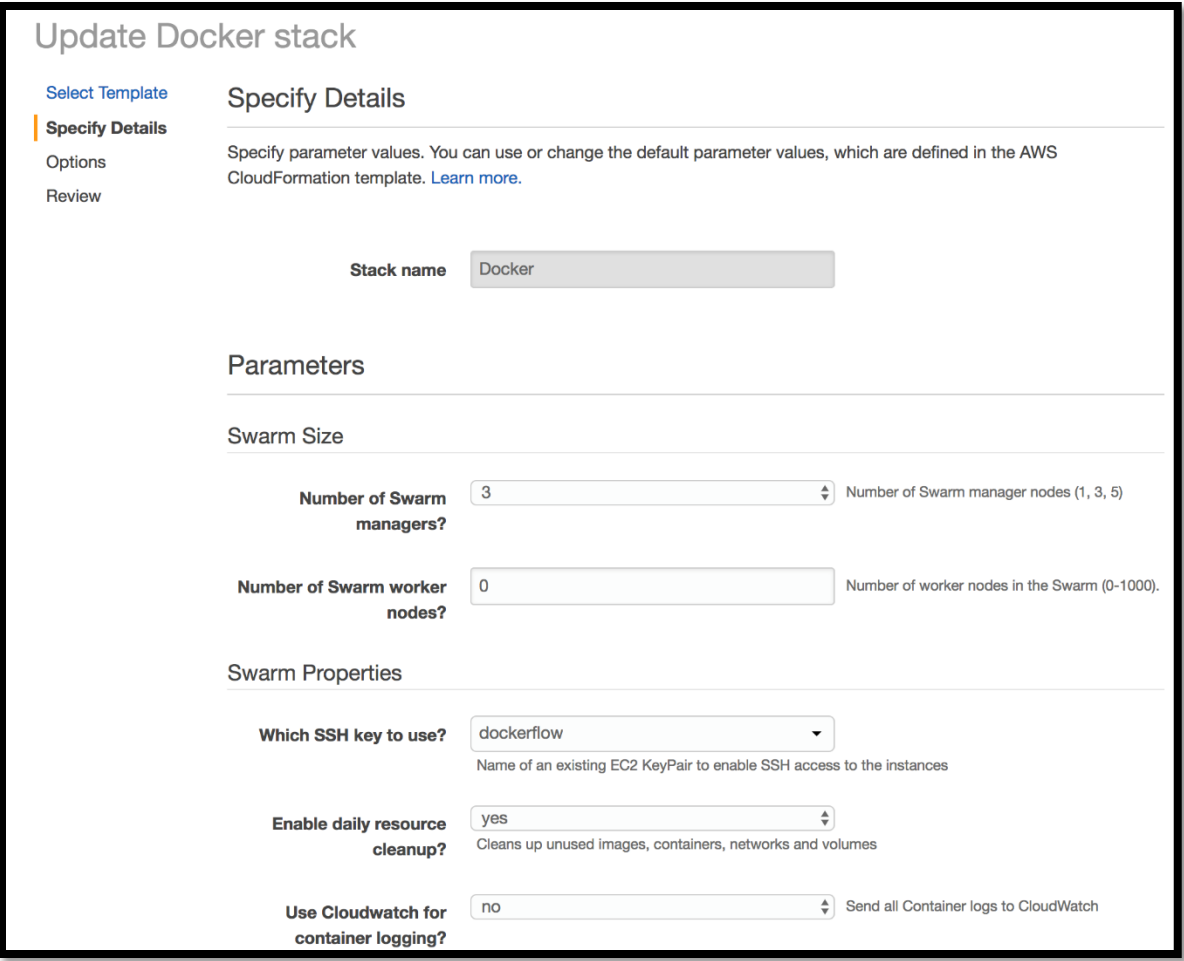

## **Chapter 15: Persisting State**

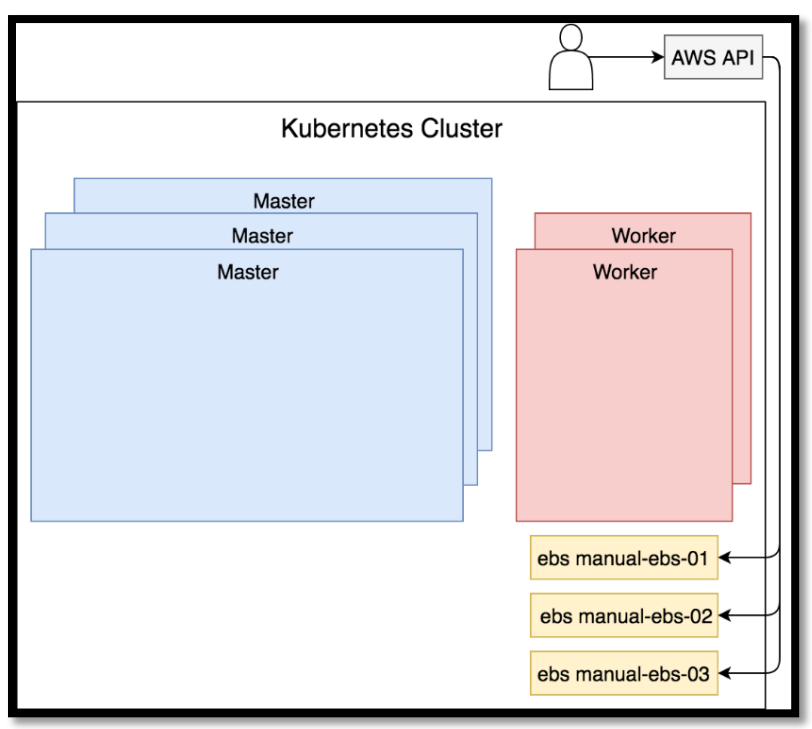

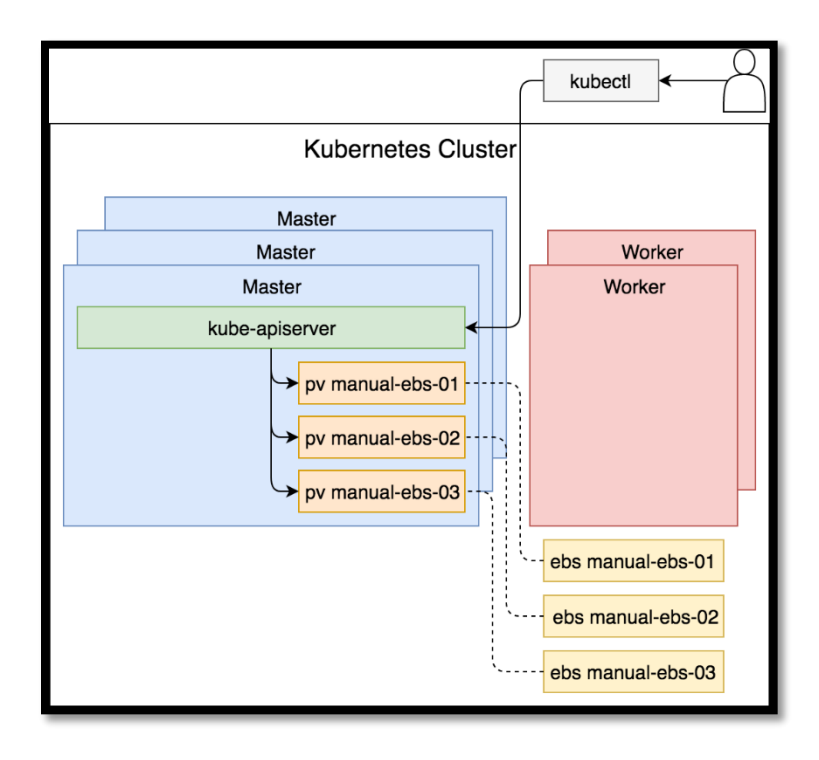

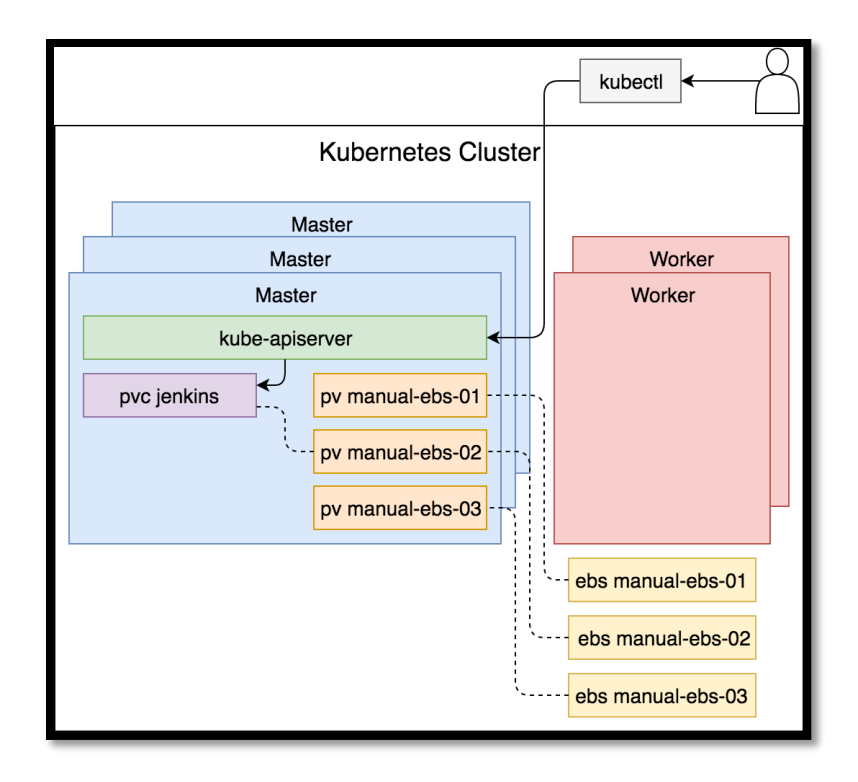

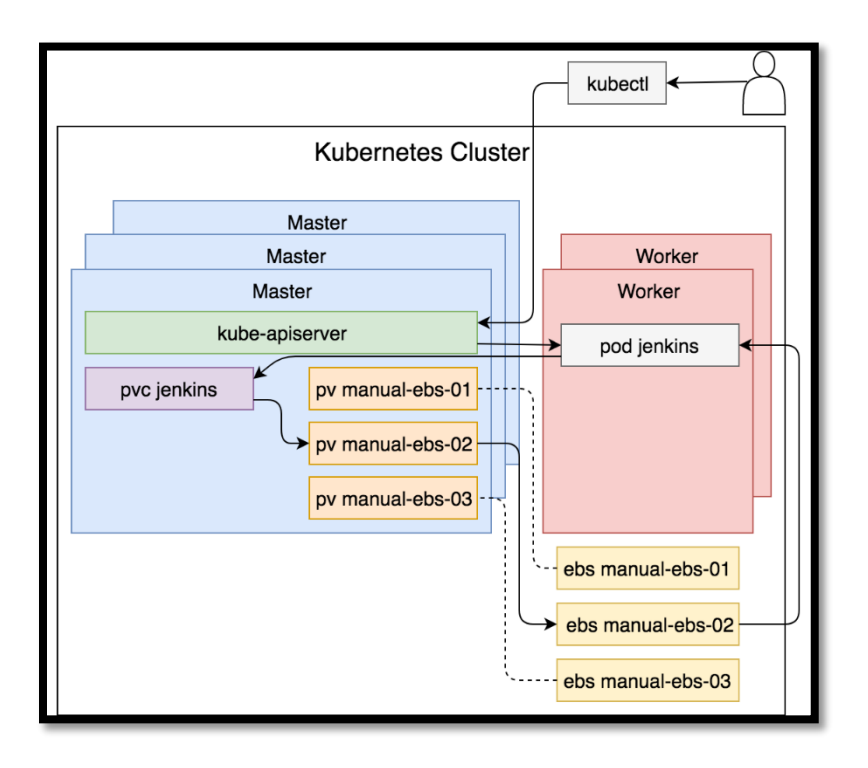

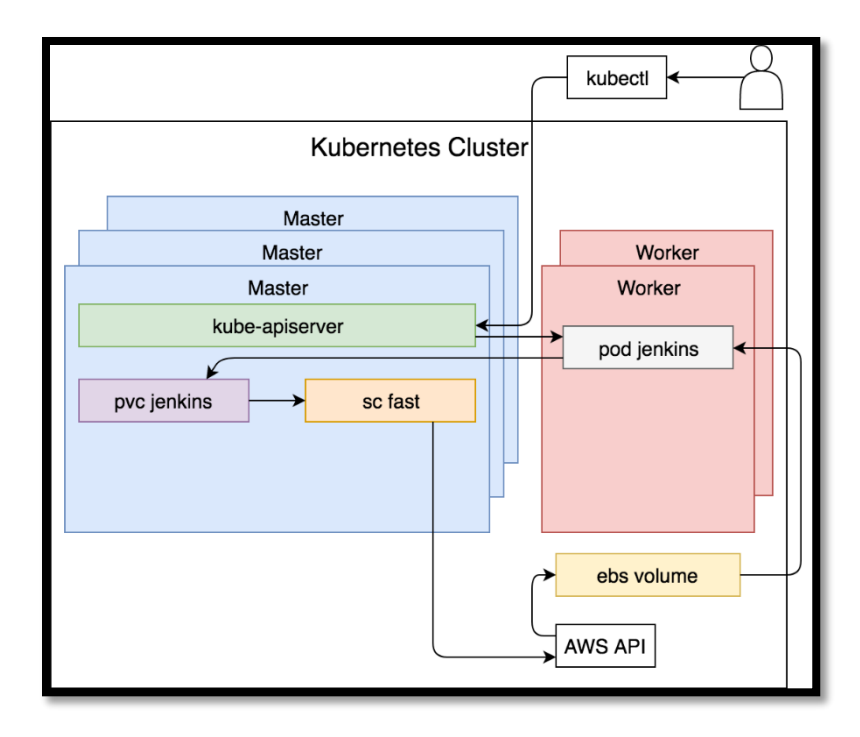